# **LOGICAL DATA CORPORATION**

**Software Product Description Brochure 7.3 06/08/99**

# **Features**

- **Generates reports from data in INFINITY files**
- **Designed for interactive use by nontechnical users**
- **Allows concurrent access to database files by multiple users**
- **Allows file linking for reports using data from several files**
- **Provides optional data security on a user by user or field by field basis**
- **Easy command input and procedure editing by user**
- **Formats reports automatically or allows user to determine format**
- **Selects report data by user specified criteria**
- **Allows data manipulation before printing**
- **Allows data modification in file only if optioned by system manager**
- **Prints totals, averages, maximums, minimums, number of records found**
- **Gives on-line help**
- **Adaptable to spoken languages other than English**
- **Compatible with MOD-COMP CLASSIC+ II under MAX IV Operating System**

# **QUERY**

# *Interactive Inquiry & Report Writer*

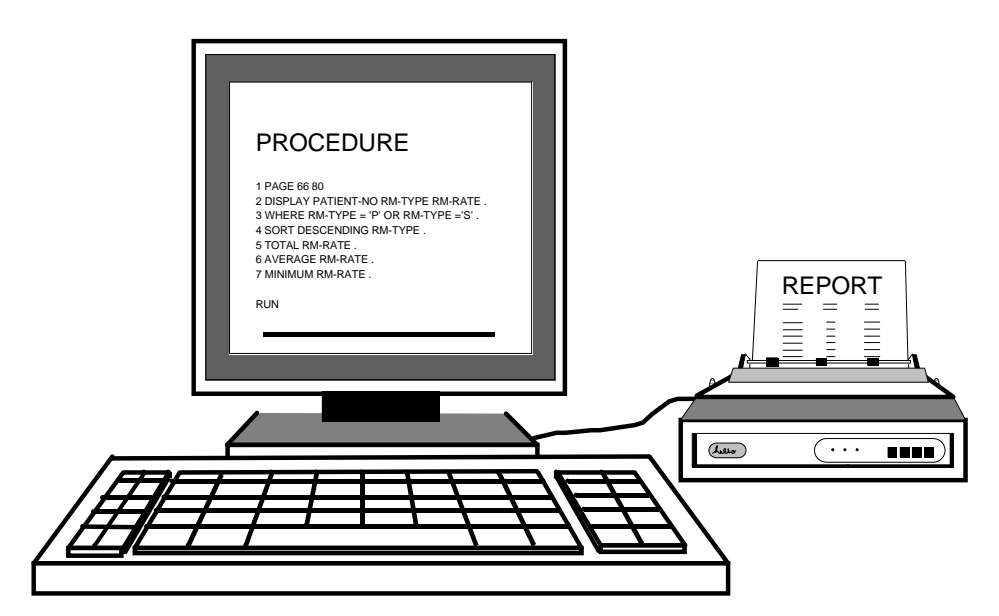

**Figure 1: Typical QUERY Procedure for Report Generation**

The QUERY Interactive Inquiry and Report Writer is a computer program designed to provide controlled access to information stored in INFINITY files. QUERY is devised to allow maximum flexibility, so it can be tailored to meet exactly the changing needs of a wide variety of software and hardware configurations. The only prerequisites for QUERY are a MODCOMP CLASSIC II computer system operating under MAX IV, at least one CRT terminal, one printing device (optional), and the INFINITY Database Management System software. Multiple copies of QUERY may be used to allow simultaneous

data access by users at multiple terminals.

QUERY is specifically intended for interactive use by nontechnical personnel. After the QUERY system has been designed and installed for a specific site, the nontechnical user may enter a series of commands or command sentences specifying to QUERY the data desired for a report and the format for printing the report. These command sentences may be cataloged as password protected procedures for later editing or reuse. Security features assure that sensitive data is available only to authorized personnel.

# **System Requirements**

- **MODCOMP CLASSIC II computer with 1025K or more memory and the MAX IV Operating System**
- **One or more video terminals**
- **One or more printers (optional)**
- **INFINITY Database Management System software**

### **System Design**

Seven support files are provided with QUERY. The first four will be installed with data already entered. QUERY CONSTANTS contains the precise spelling of each QUERY command (commands shown on pages 3 and 4 plus typical Job Control commands). QUERY ERROR CODES and SORT ERROR CODES contain error numbers and messages for problems that may be encountered when using QUERY. QUERY HELP consists of a list of all QUERY commands, a description of how each works, and each command parameter with its explanation.

The other three files are the QUERY DICTIONARY, QUERY DIRECTORY, and QUERY RELATIONSHIP files. In order to tailor QUERY for your specific needs and system configuration, data must be entered to these files on site. This can be done by your own personnel following step-bystep instructions in the QUERY Technical Manual or by LDC personnel for an additional fee.

Entries in the QUERY DICTIONARY determine which INFINITY files and which fields within each file will be available to users of QUERY. It also contains instructions for displaying the data and default headings to be used when a request is received for that data on an automatically formatted report.

The QUERY DIRECTORY contains information necessary

for locating the requested data in the INFINITY file, for determining file usage sequence, and for establishing security restrictions.

Entries in the QUERY RELATIONSHIP file are optional. They are only necessary if file linking is desired or if the RANGE command is to be enabled for one or more key data items.

### **Security**

Several levels of security are available when establishing a QUERY system.

Access to each QUERY database is password-restricted to keep unauthorized users from accessing data. Cataloged procedures may also be password-protected to keep one user from modifying or deleting the procedures of another user. Passwords are blanked out while being typed.

In addition, each data field in each database can be restricted to the view and use of one user, a group of users, or may be made available to all users of a database.

## **Site-Controlled Options**

QUERY gives the system manager the ability to control options for the system including print options, sort options, the ability of users to change data in a file, the validity of certain commands (INITIALIZE, etc.), and chaining options when QUERY is exited.

# **Command Input and Procedure Editing**

The QUERY user communicates his inquiries and report requests via entering one or more QUERY command sentences at a terminal keyboard. As the commands are typed, QUERY continuously accumulates the relevant commands into a procedure, which is activated when the RUN command is given. Commands that request information or editing functions are acted upon immediately and are automatically excluded from the accumulation process. Entire procedures may be permanently saved on disk storage by name for later recall and use.

# **Data Selection and Manipulation**

Data categories desired on a report are selected by assigned data item names. The user may then use the IF or WHERE command to exclude data in the categories where specified criteria are not met. The SORT command arranges the data selected into the order specified by the user. For keyed files where the desired data is in the first field of the key and the data item has been entered into the QUERY RELATIONSHIP file, the RANGE command can be used to include only data in those records falling within the specified starting and stopping points in the file.

Various statistics such as averages, maximum and minimum values encountered for selected data items, a count of the number of records selected, and totals on data selected for numeric data items may be requested.

Computations using the LET or COMPUTE commands may be performed on the data selected before it is printed on a report. These computations do not affect data stored in the INFINITY file. However, if the CHANGE or MODIFY commands have been enabled by the system manager, they can be used to execute computations and assignment of new values that will be stored in the INFINITY file.

# **Report Formats**

QUERY provides both automatic and manual report writer capabilities. The DISPLAY, PRINT, or WRITE commands signal the desire for an automatically formatted report. QUERY will use default headings and data formatting instructions from the QUERY DICTIONARY for each itemname requested on the report. The report will be centered according to the page width specified or offset to the right the number of columns specified. For manually formatted reports, the user may use the DETAIL, HEADING, BREAK, and NEW PAGE ON commands.

# **On-Line Help**

The HELP command may be used at any time for an explanation of an error message or a command's use and format.

# **QUERY Specifications**

- **QUERY Task 56K bytes (sharable) plus 42K bytes for each additional user**
- **Sort Task 30K bytes**
- **Delivered Support Files - 850K bytes**
- **Site Specific Support Files - 160K bytes (average)**
- **Sort Work Files 4800K bytes (average)**

The following provisions have been established for Software Licensing, Installation, and Maintenance for QUERY Interactive Inquiry and Report Writer.

# **Licensing**

QUERY is a licensed software product and requires receipt of a completed, written LOGICAL DATA CORPORA-TION PROGRAM LICENSE AGREEMENT prior to shipment. This Agreement provides in part that the software and any part thereof may be used on only the single CPU on which the software is first licensed (provision is made for a backup system), and it may be copied in whole or in part (with the inclusion of the Logical Data Corporation copyright notice and proprietary notice(s) on the software) only for use on such CPU.

# **Code Availability**

QUERY software is provided to customers in object code format.

### **Documentation**

QUERY software licensing includes one reference and one technical manual. Additional copies may be purchased.

## **Installation**

Software may be installed by the customer or by Logical Data Corporation (LDC). Installation is configuration dependent. Logical Data Corporation provides telephone support without additional charge to assist customers during installation. On-site installation assistance can be provided by Logical Data Corporation at additional charge. Specific information and fees regarding on-site installation may be obtained by consulting the LOGICAL DATA CORPORATION SOFTWARE PRODUCT CATALOG or by contacting LDC.

**Maintenance**

QUERY includes one year of software maintenance, which consists of telephone support

for on-site product problems, software corrections, and all enhancements. After the first year the customer may continue maintenance under the LOGICAL DATA CORPORA-TION SOFTWARE MAINTE-NANCE AGREEMENT.

## **Software Release Media**

QUERY is released on either 9 track 800 or 1600 BPI magnetic tape. Please specify either 9 track 800 BPI or 9 track 1600 BPI when ordering. Software can be provided on alternate media subject to additional media and labor charges.

## **Customer Services**

Logical Data Corporation supplies a complete range of services including consulting, configuration design, site planning, installation, training, and support.

Copyright © 1999 Logical Data Corporation.

The technical contents of this document, while accurate as of the date of publication, are subject to change without notice.

\* MODCOMP and CLASSIC are registered trademarks of Modular Computer Systems, Inc. The trademark information listed is, to the best of our knowledge, accurate and complete.

# **LOGICAL DATA CORPORATION**

# **QUERY COMMANDS**

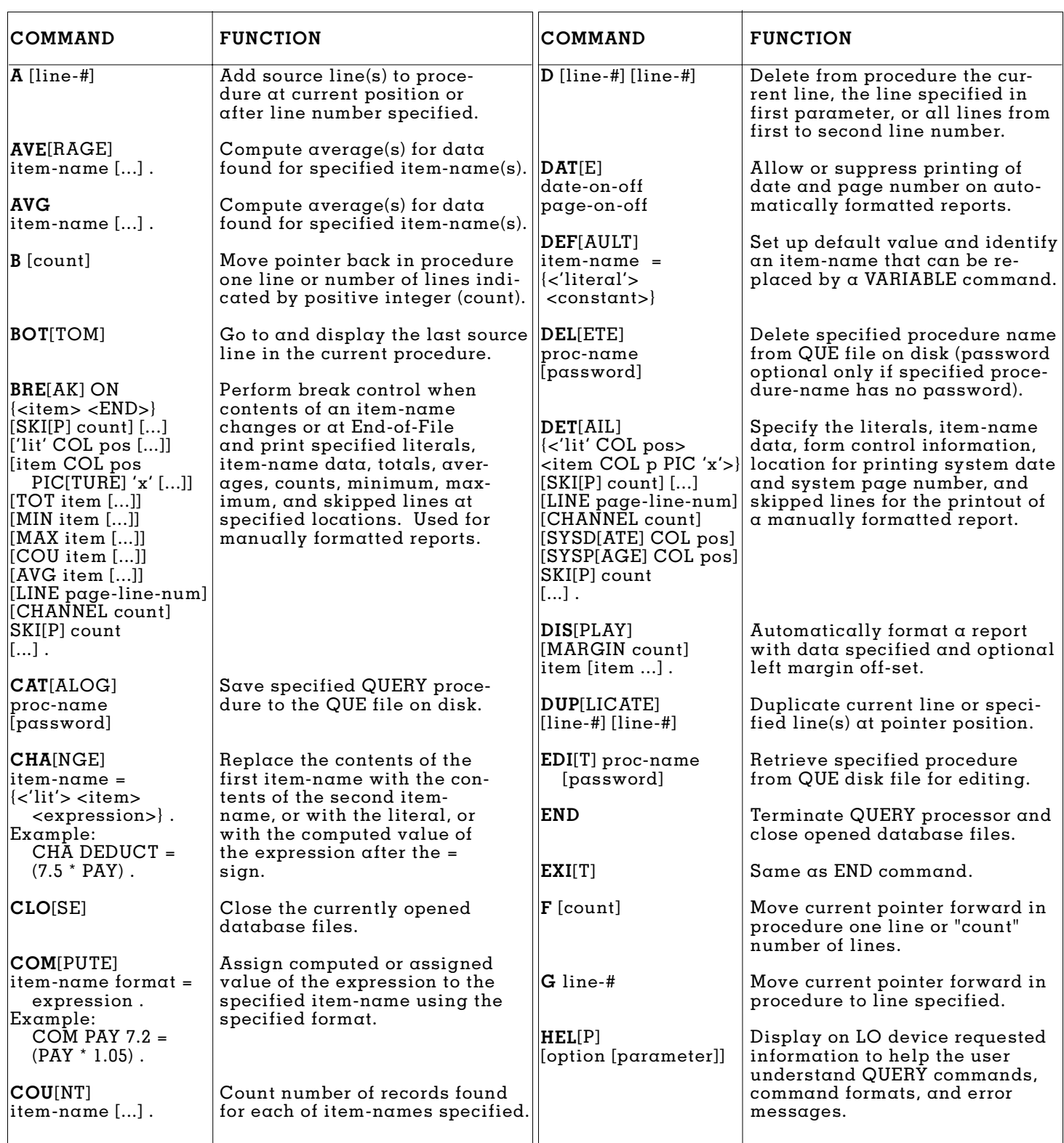

# **QUERY COMMANDS**

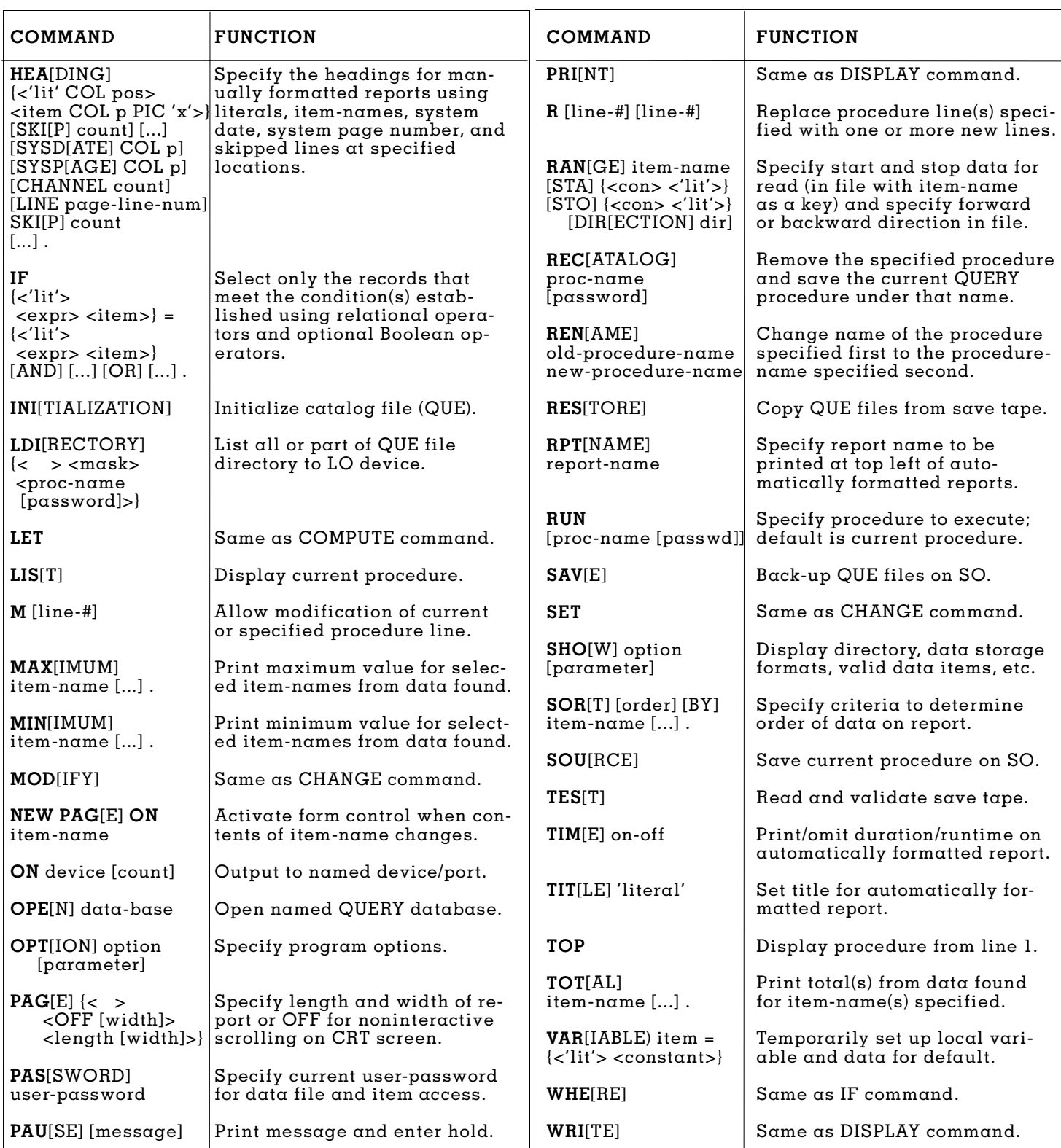